## LARAVEL – HOW IT'S MADE

**Ковченко Илья**

## ЦИКЛ ОТРАБОТКИ ЗАПРОСА

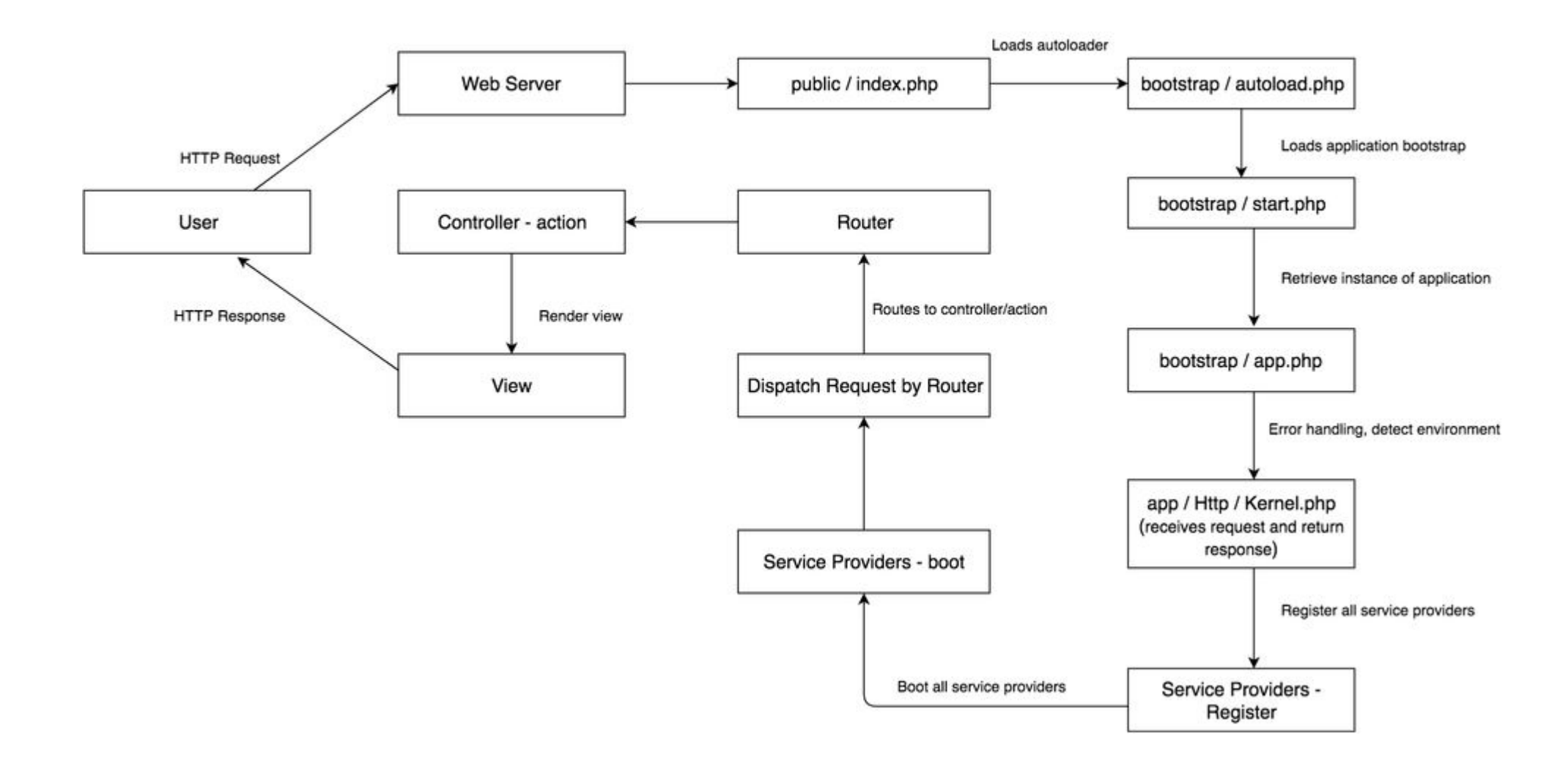

## **ЗАПРОСЫ? КАКИЕ БЫВАЮ Т ЗАПРОСЫ?**

### /books

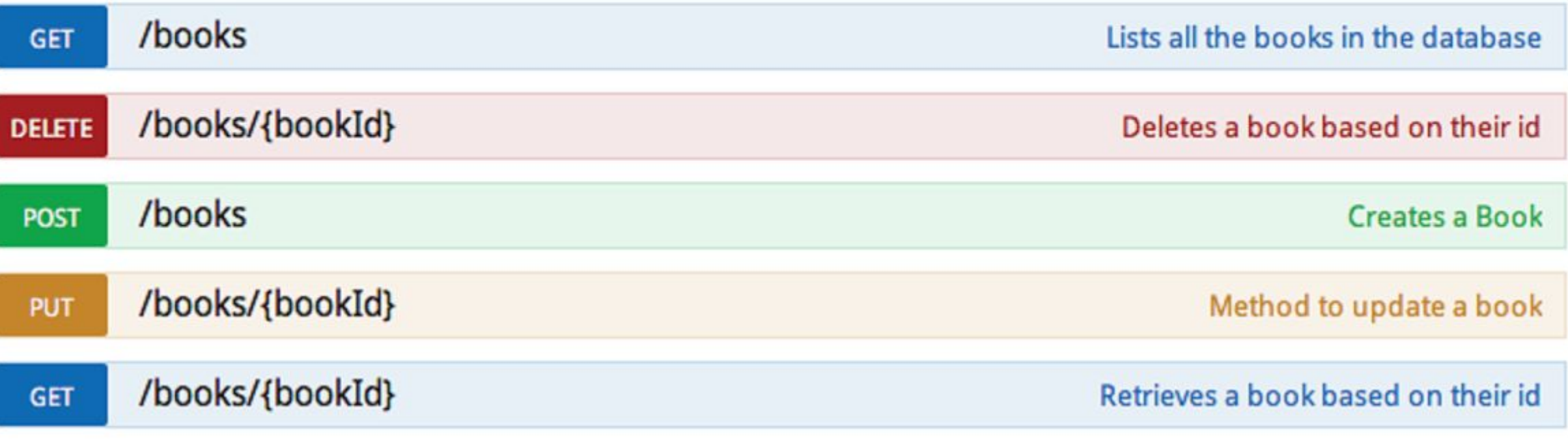

## **GET VS POST**

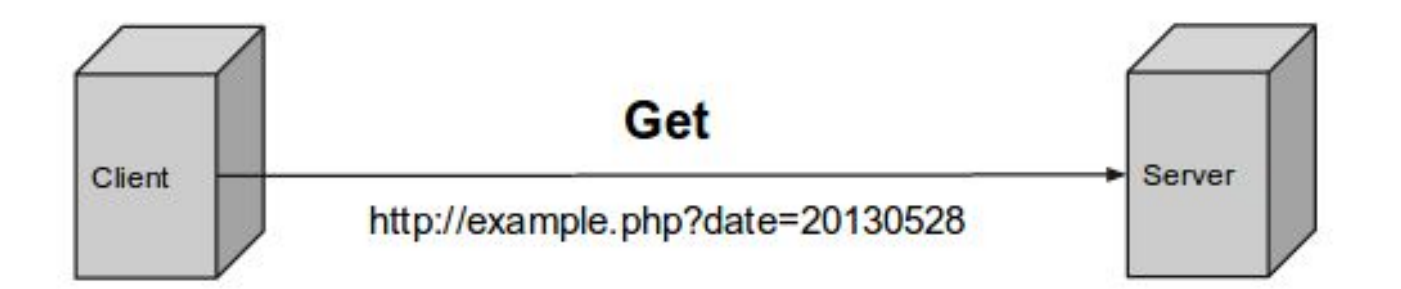

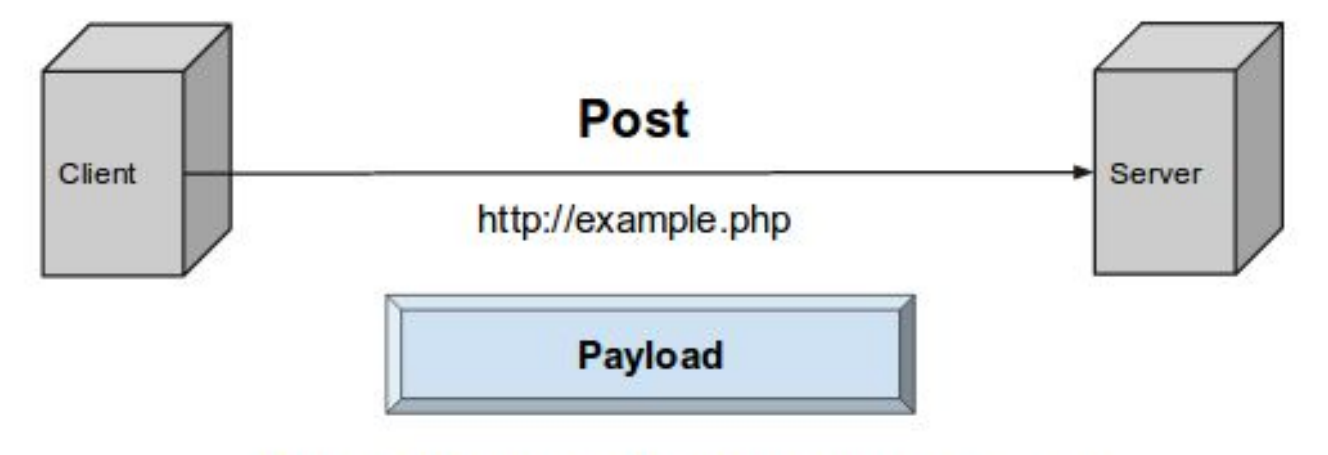

Form Data, JSON Strings, Query Parameters, View States, etc

# **МАРШРУТИЗАТОР (ПАПКА ROUTES)**

api.php – маршруты для АПИ на базе фреймворка channels.php – маршруты для вещания (broadcasting на front-end) console.php – консольные команды artisan web.php – маршруты приложения

## **MIDDLEWARE (APP/HTTP/KERNEL.PHP)**

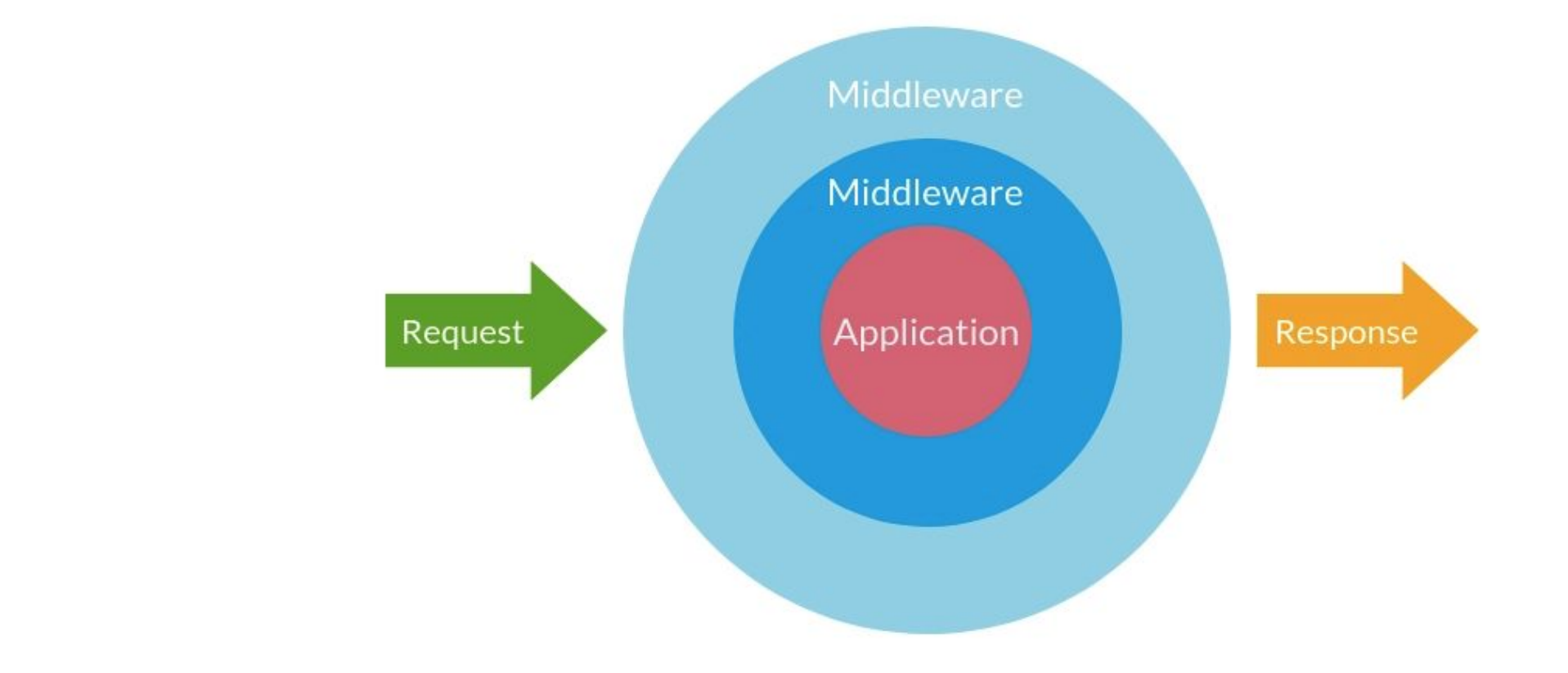

# **CONTROLLERS (APP/HTTP/CONTROLLERS)**

https://laravel.com/docs/5.7/responses

return response() ->download(\$pathToFile)<sup>.</sup> return response('Hello World', 200) ->header('Content-Type', 'text/plain'); return redirect('home/dashboard'); return redirect()->route('profile', [\$user]); return redirect()->away('https://www.google.com'); return response() ->view('hello', \$data, 200) ->header('Content-Type', \$type); return response()->json( $\lceil$  'name' => 'Abigail', 'state' => 'CA' ]); return response()->download(\$pathToFile);

### **MODEL**

#### https://laravel.com/docs/5.7/eloquent

 $\langle$ ?php

namespace App;

 $\frac{1}{2}$ 

use Illuminate\Database\Eloquent\Model;

class Flight extends Model

- Именуется в ед. числе  $\mathsf{I}$ .
- 2. Наследует класс Model
- class Flight таблица flights  $3.$

### MODEL (ЧТО ЕЩЕ НУЖНО ЗНАТЬ?)

https://laravel.com/docs/5.7/eloquent

Если таблица в БД называется по другому

 $protected $table = 'my_f1ights';$ 

Если в таблице БД нет created\_at, updated\_at public \$timestamps = false;

### MODEL И MODEL - КАК ЭТО СВЯЗАТЬ

#### https://laravel.com/docs/5.7/eloquent

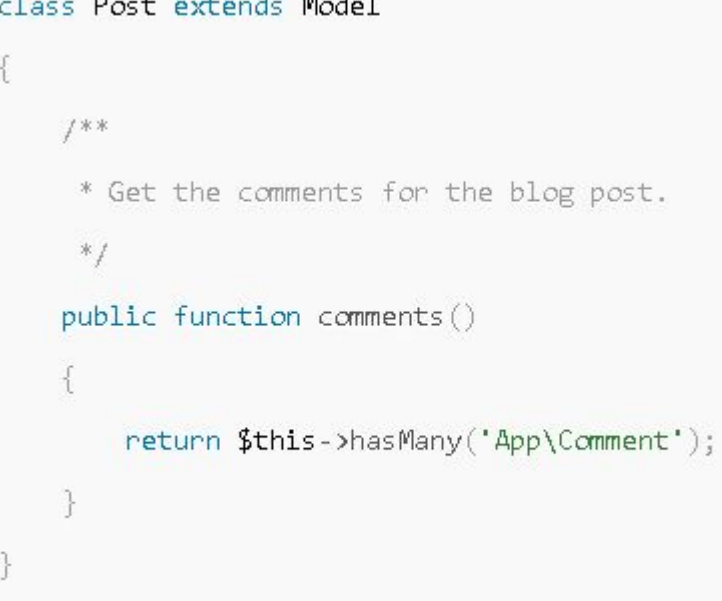

Есть «пост» - у нег о есть много «комментариев»

#### **Таблица posts:**

- $\bullet$  id
- text

#### Таблица

#### comments:

- $\bullet$  id
- text
- post\_id

### MODEL И MODEL - КАК ПОЛУЧИТЬ

https://laravel.com/docs/5.7/eloquent

```
\text{Scomments} = \text{App}\text{Post}::\text{find}(1)-\text{Scomments};foreach ($comments as $comment) {
\frac{1}{2}
```
### **MODEL И MODEL - КАК ЕЩЕ МОГУТ БЫТЬ СВЯЗАНЫ**

https://laravel.com/docs/5.7/eloquent

- One to one  $\bullet$
- One to many  $\bullet$
- Many to one
- Many to many